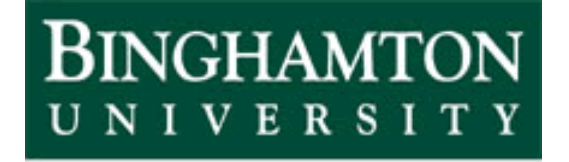

State University of New York

# EECE 301 Signals & Systems Prof. Mark Fowler

## **Note Set #25**

• D-T Systems: Partial Fraction Expansion for ZT

The idea of PFE is to break a complicated ratio of two polynomials into a sum of simpler terms: 2

$$
\frac{3z^2 - z}{z^2 - 3z + 2} = \frac{5z}{z - 2} + \frac{-2z}{z - 1}
$$

Going the other way is easy and obvious:

$$
\frac{5z}{z-2} + \frac{-2z}{z-1} = \frac{5z(z-1)}{(z-2)(z-1)} + \frac{-2z(z-2)}{(z-2)(z-1)}
$$

$$
= \frac{5z(z-1) - 2z(z-2)}{\left(\frac{z-2}{z-1}\right)(z-1)} = \frac{3z^2 - z}{z^2 - 3z + 2}
$$

Notice that the denominator of the original is the product of the denominators of the two terms… thus, we see that finding the PFE involves factoring the denominator of the original function!

**Note**: when applying PFE for the ZT it is usually helpful to **first divide the function to be expanded by**  *z*… then expand… then "undivide" by z.

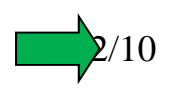

Exactly how we do the expansion depends on the structure of the original function that is to be expanded:

- • The first characteristic structure is if the denominator has or does not have any <u>repeated roots</u>.
- $\bullet$  The second characteristic structure is if the function has or does not have any so-called "direct terms".
	- $\Omega$  There are no direct terms when the order of the numerator of the function is strictly less than the order of the denominator.
	- o Let *p* be the difference between the numerator order and denominator order. Then there are *p*+1 direct terms.

Doing PFE by hand for the case of real roots, no repeated roots, and no direct terms is quite easy.

For the more complicated cases the use of MATLAB is encouraged.

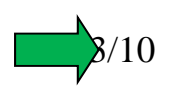

#### **Ex. #1: No Direct Terms, No Repeated Roots, No Complex Roots**

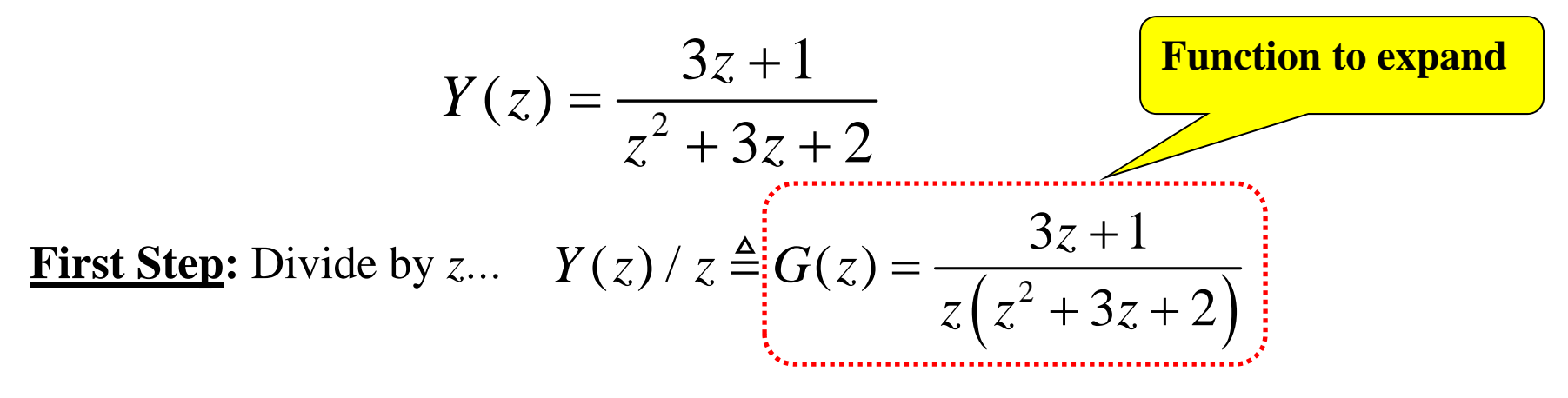

**<u>Second Step</u>:** Any Direct Terms? No... (Num Order = 1) < (Denom Order = 3)

**Third Step:** Any Repeated Roots? No... Denom  $=z(z+2)(z+1)$ 

**Fourth Step:** Write in expanded form with one term for each denom factor

$$
G(z) = \frac{3z+1}{z(z+2)(z+1)} = \frac{r_1}{z+2} + \frac{r_2}{z+1} + \frac{r_3}{z}
$$
  
   
 
$$
G(z) = \frac{r_1}{z+p_1} + \frac{r_2}{z+p_2} + \dots + \frac{r_N}{z+p_N}
$$

**Fifth Step:** Determine the residuals

$$
r_i = (z + p_i)G(z)\Big|_{z = -p_i}
$$

$$
G(z) = \frac{3z+1}{z(z+2)(z+1)}
$$

$$
r_1 = (z+2)G(z)\Big|_{z=-2} = \frac{3z+1}{z(z+1)}\Big|_{z=-2} = \frac{3(-2)+1}{-2(-2+1)} = \frac{-5}{2}
$$

$$
r_2 = (z+1)G(z)\Big|_{z=-1} = \frac{3z+1}{z(z+2)\Big|_{z=-1}} = \frac{3(-1)+1}{-1(-1+2)} = 2
$$

$$
r_3 = (z)G(z)\Big|_{z=0} = \frac{3z+1}{(z+1)(z+2)}\Big|_{z=0} = \frac{3(0)+1}{(0+1)(0+2)} = \frac{1}{2}
$$

**Sixth Step:** Sub in residuals and multiply all terms by z (assuming you predivided by z):  $\mathcal{L}$ 

$$
Y(z) = zG(z) = \frac{\frac{-5}{2}z}{z+2} + \frac{2z}{z+1} + \frac{\frac{1}{2}\frac{z}{z}}{\frac{z}{z}}
$$

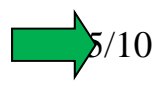

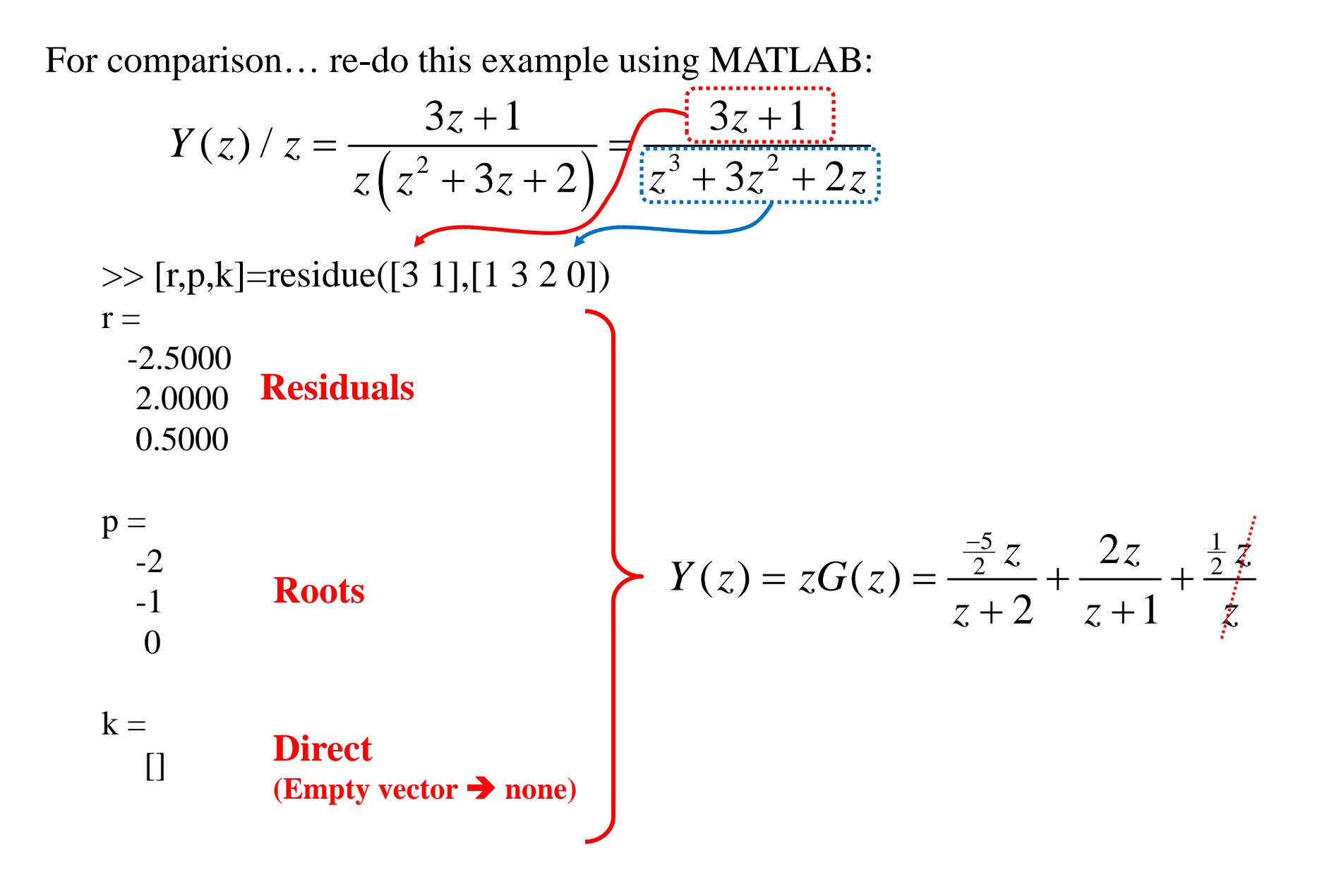

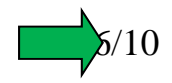

**Ex. #2: One Direct Term, No Repeated Roots, No Complex Roots**

$$
Y(z) / z = \frac{2z^2 + 3z - 1}{z^2 - 3z + 2}
$$

 $\gg$  [r,p,k]=residue([2 3 -1],[1 -3 2])

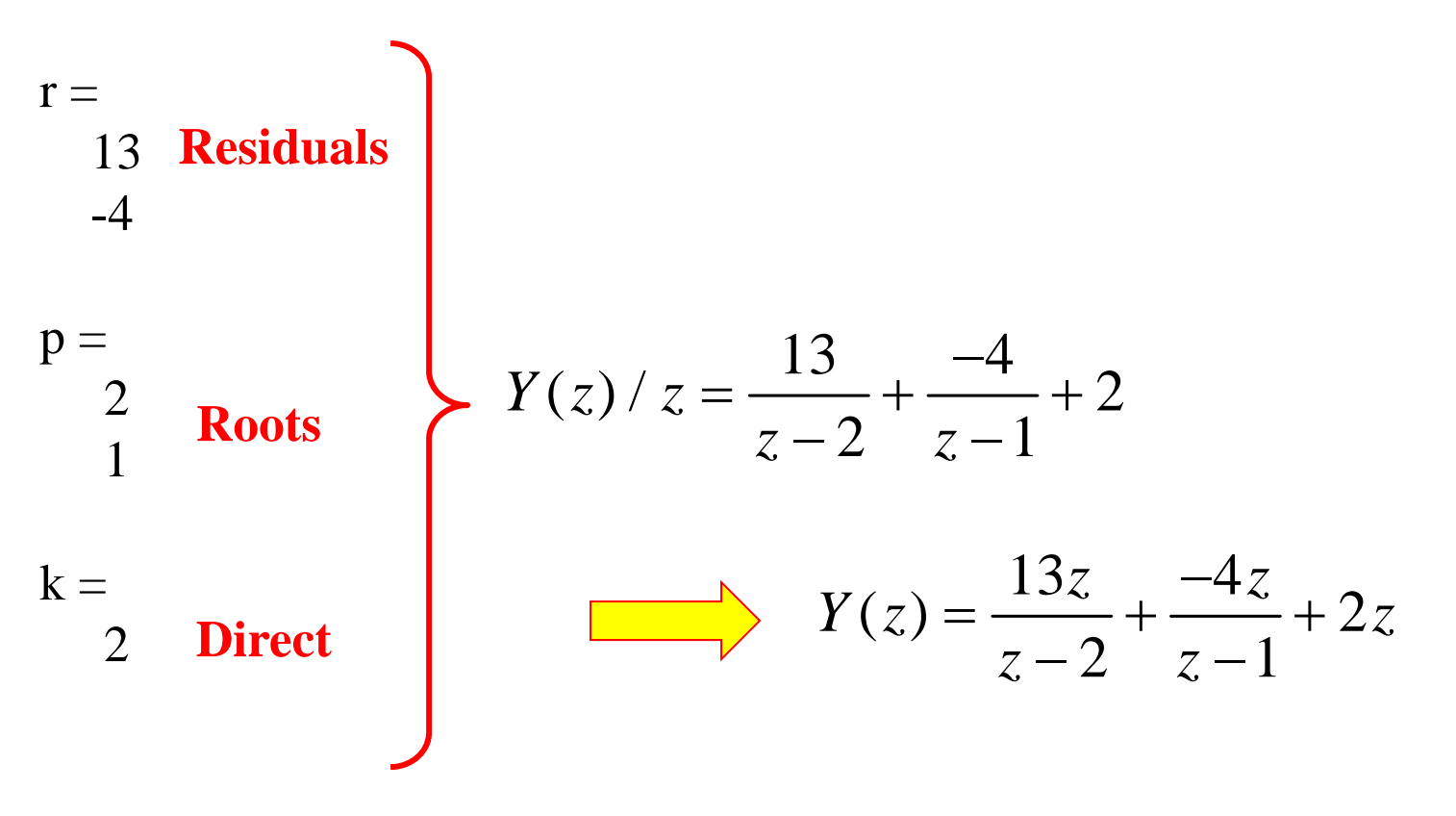

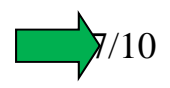

**Ex. #3: Two Direct Terms, No Repeated Roots, No Complex Roots**

$$
Y(z) / z = \frac{7z^3 + 2z^2 + 3z - 1}{z^2 - 3z + 2}
$$

 $\gg$  [r,p,k]=residue([7 2 3 -1],[1 -3 2])

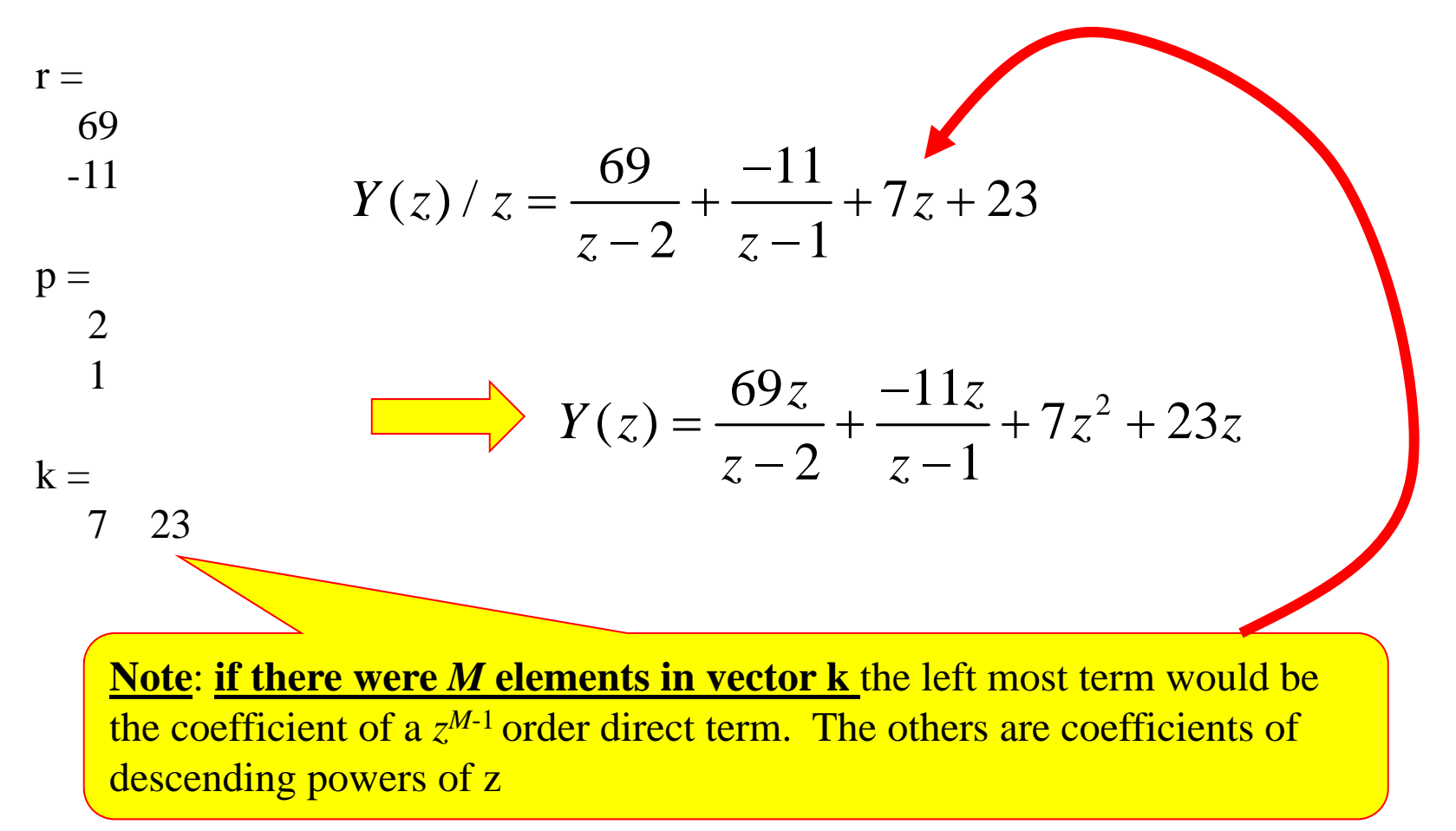

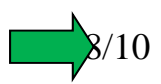

### **Ex. #4: No Direct Terms, A Double Root, No Complex Roots**

$$
Y(z) / z = \frac{2z^2 + 3z - 1}{z^3 - 5z^2 + 8z - 4} = \frac{2z^2 + 3z - 1}{(z - 1)(z - 2)^2}
$$

 $\gg$  [r,p,k]=residue([2 3 -1],[1 -5 8 -4])

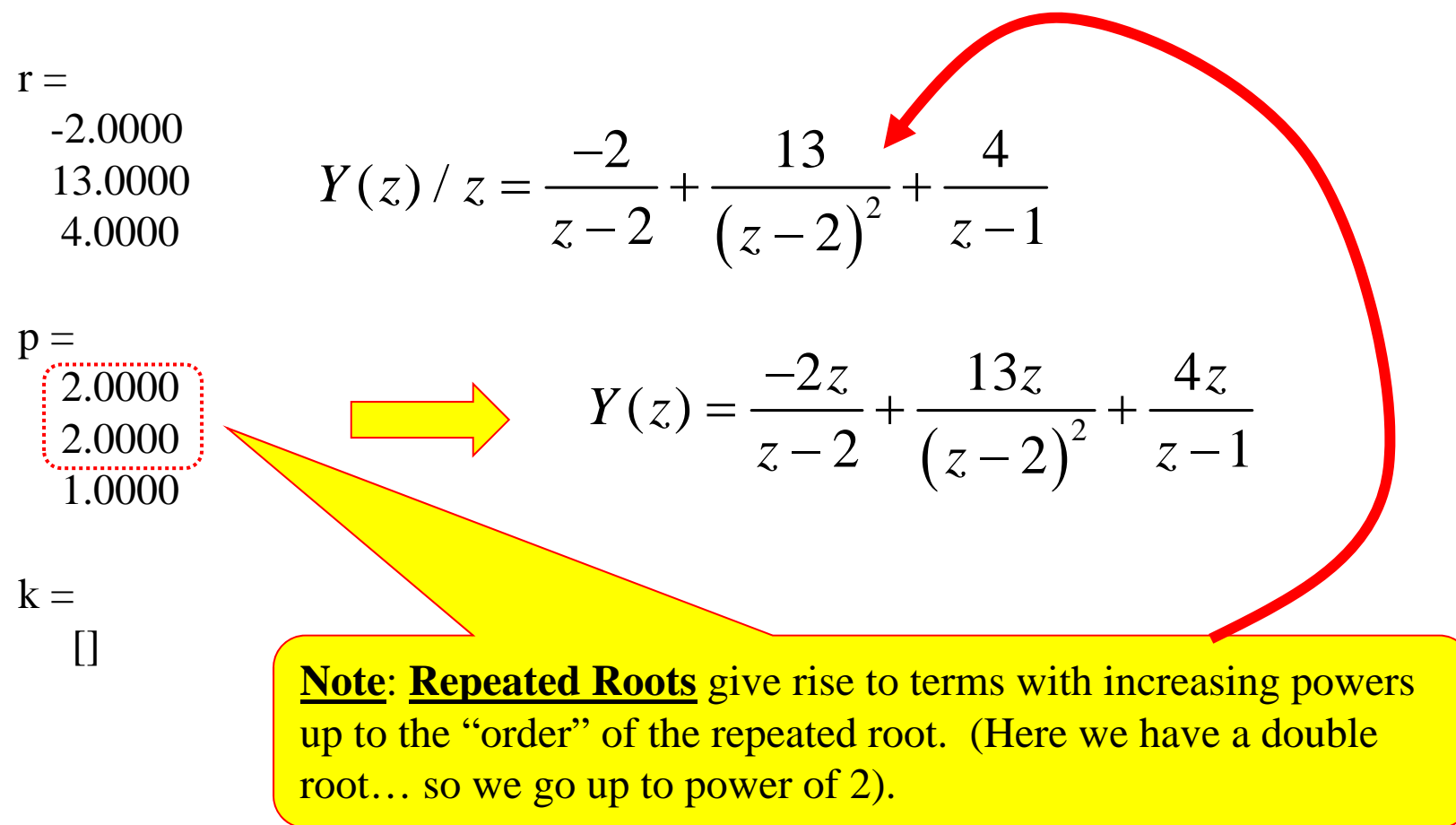

9/10

#### **Ex. #5: No Direct Terms, No Repeated Roots, Two Complex Roots**

$$
Y(z) / z = \frac{2z^2 + 3z - 1}{z^3 - 3z^2 + 4z - 2} = \frac{2z^2 + 3z - 1}{(z - 1)[(z^2 - 2z + 2)]}
$$
 Has complex roots

 $\gg$  [r,p,k]=residue([2 3 -1],[1 -3 4 -2])

 $r =$ -1.0000 - 3.5000i  $-1.0000 + 3.5000i$ 4.0000  $p =$ 1.0000 + 1.0000i1.0000 - 1.0000i1.0000  $k =$  $\prod$ complex roots… are conjugates complex residues… are conjugates  $Y(z)/z = \frac{-1 - j3.5}{z - (1 + j)} + \frac{-1 + j3.5}{z - (1 - j)} + \frac{4}{z - 1}$  $-1 - 13.5 - 1 +$  $=$   $\frac{v}{\sqrt{2}}$  +  $\frac{v}{\sqrt{2}}$  +  $-(1+j)$   $z-(1-j)$   $z \left(\sqrt{2}e^{\,j\pi/4}\right)^{\mathrm{-}z}=\left(\sqrt{2}e^{-\,j\pi/4}\right)^{\mathrm{-}}$  $1.85$   $2 \epsilon A = 1.85$  $(4)$   $(12)^{-1}\pi/4$  $3.64 e^{-j1.85}z$   $3.64 e^{-j1.85}z$  4  $(z) = \frac{\sum_{i=1}^{n} z_i}{\sqrt{C_i + (z_i)^2}} + \frac{\sum_{i=1}^{n} z_i}{\sqrt{C_i + (z_i)^2}} + ...$  $(2e^{j\pi/4})$   $z - (\sqrt{2}e^{-j\pi/4})$   $z - 1$  $j1.85$  **2 61**  $^{-j}$  $j\pi/4$   $\qquad \qquad$   $\qquad$   $Y(z) = \frac{3.64e^{-z}}{(z-1)^2} + \frac{3.64e^{-z}}{(z-1)^2} + \frac{4z}{z}$  $z - (\sqrt{2}e^{j\pi/4})$   $z - (\sqrt{2}e^{-j\pi/4})$  z  $7(1.03 - 7)$   $61 - 7$ Ξ =───<del>───────</del>────────<del>─</del>───<del>─</del>────────  $-1\sqrt{2}e^y$  |  $z - 1\sqrt{2}e^y$  |  $z -$ 

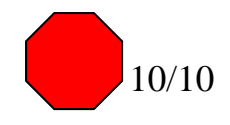